# COMPTE RENDU DU COMU

Etaient présents :

- Judith PANIJEL chef de projet et responsable de la cellule AMO Patrinat
- Juliette PIERROT chargée de mission AMO Patrinat
- Ornella KRISTO Conservatoire Botanique National Alpin
- Manon ZEYER-LINDEN DREAL Grand Est
- Simon QUAILE DREAL Guyane
- Denis LAFAGE Conservatoire d'espaces naturels Pays de la Loire
- Agata WODKA-GOSSE Observatoire Biodiversité Normandie
- Ludmilla TREFFLE Observatoire Biodiversité Normandie
- Arnaud BRASSELLE Observatoire Biodiversité du Parc Naturel Régional de Lorraine
- Mathieu MANCEAU administrateur des bases de données GINCO

L'ordre du jour était le suivant :

#### • **Présentation des développements réalisés :**

- o Les instances Guyane, Occtax et Centre ont été déployées en 2.11 après retrait du floutage. Les instances Pays de la Loire et Grand-Est sont toujours en 2.9.2.
- o La version 16 de Taxref a été déployée sur l'ensemble des instances
- o Version 2.12 sortie le 27 mars 2023 et ses correctifs le 9 mai 2023. Cette version est en cours de recette et sera bientôt déployée sur les instances GINCo Guyane, Centre et Grand Est. Cette version comprend :
	- L'ajout de 3 nouvelles fonctionnalités dans la synthèse :
		- La possibilité d'ajout de filtres par défaut dans la synthèse. Ceci permet par exemple de filtrer par défaut sur les données de présence. Ces filtres sont gérés dans les fichiers de paramétrage.
		- L'ajout du mode maille pour l'affichage des données sur la carte. Ceci permet de ne plus afficher les données au point mais d'agréger les données par mail avec une colorimétrie reflétant le nombre de données d'observation
		- L'agrégation des observations ayant la même géométrie, permettant ainsi de ne plus afficher autant de point que de d'observation mais de regrouper sur un même point les observations ayant la même géométrie.
	- L'optimisation du chargement des jeux de données dans le module métadonnée. L'ensemble des cadres d'acquisition est chargé puis une autre requête est envoyée lorsque l'on souhaite accéder aux jeux de données. Les jeux de données peuvent alors mettre un à 2 secondes à apparaitre mais cela permet de régler les problèmes de time out lorsque

COMU du 6 juin 2023

la requête remontait l'ensemble des CA et JDD pour les instances avec de nombreuses métadonnées.

- Les notifications sont étendues au module d'import. Il est donc désormais possible de recevoir une notification sur l'application ou par email à la fin de l'import. Le tout est paramétrable dans les préférences de notification pour chaque utilisateur.
- Dans l'administration des champs additionnels, les formulaires de type radio, select, multiselect et checkbox, attendent désormais une liste de valeurs. Pour rappel les champs additionnels sont aujourd'hui uniquement disponibles dans le module Occtax. Nous avons l'idée cependant étendre cette fonctionnalité au module d'import. Ce développement est identifié et sera planifié.
- D'autres développements ont aussi été effectués en maintenance technique et pour corriger des bugs tel que :
	- **•** Migration Angular 15
	- Version Docker : Séparation du code entre le Back (Base de données) et le Front (interface utilisateur)
	- Configuration dynamique du Front-End pour ne pas avoir à redémarrer l'application pour changer la page d'accueil

Note de release 2.12 : <https://github.com/PnX-SI/GeoNature/releases/tag/2.12.0>

### • **Présentation des développements en cours** :

- o La version 2.13 est en cours de finalisation et sortira en pré-release sous quelques jours. Elle comprend les développements suivants :
	- L'ajout de filtres supplémentaires dans la synthèse pour les champs id\_synthese et id\_source
	- La refonte complète des permissions avec notamment :
		- La suppression de l'héritage du module GeoNature. Cette interdépendance entre les permissions n'existera plus
		- La modification de l'administration des permissions sera désormais dans le menu Backoffice du module Administration. Les permissions seront désormais listées dans un tableau avec des filtres permettant de sélectionner certaines permissions (le module, le groupe ou l'utilisateur où s'appliquent les permissions). Voici quelques copies d'écran vous permettant de visualiser les changements. Nous vous proposerons une démonstration lors du prochain COMU

## GINCO

## COMU du 6 juin 2023

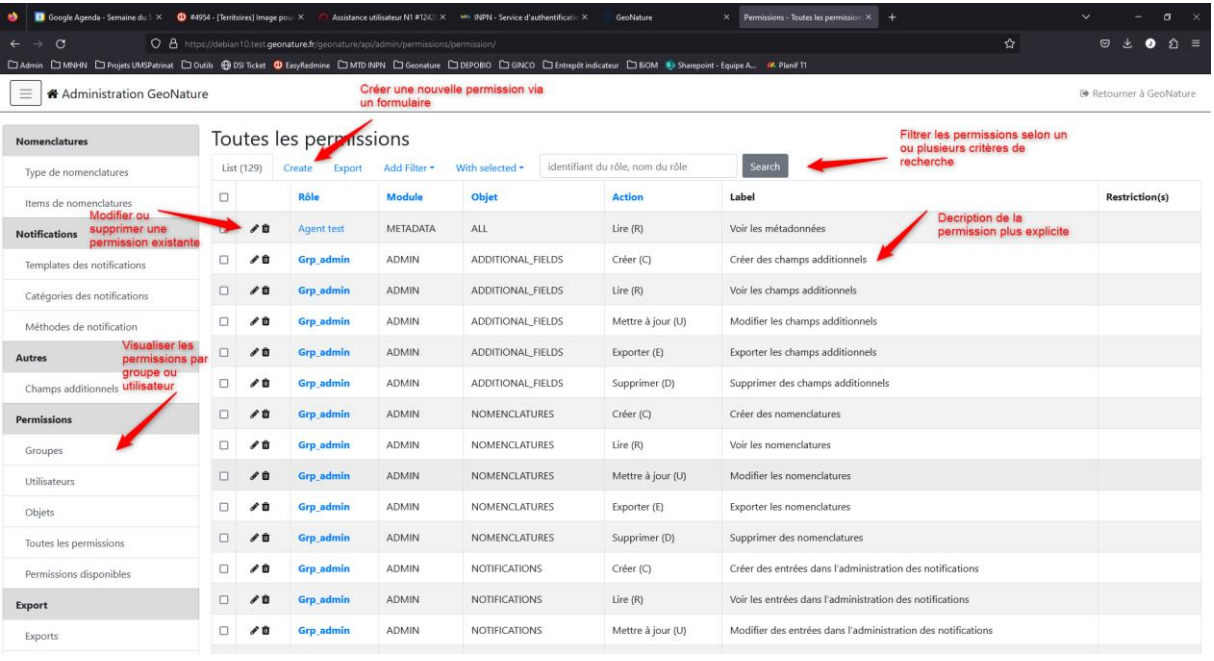

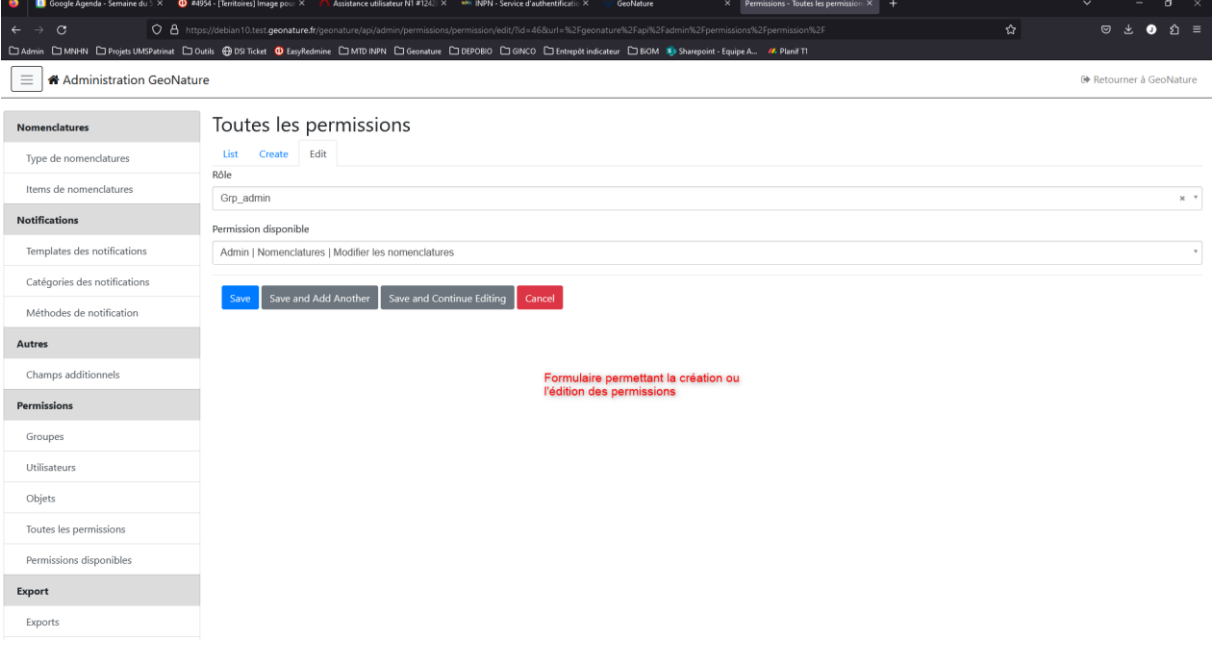

## **GINCO**

#### COMU du 6 juin 2023

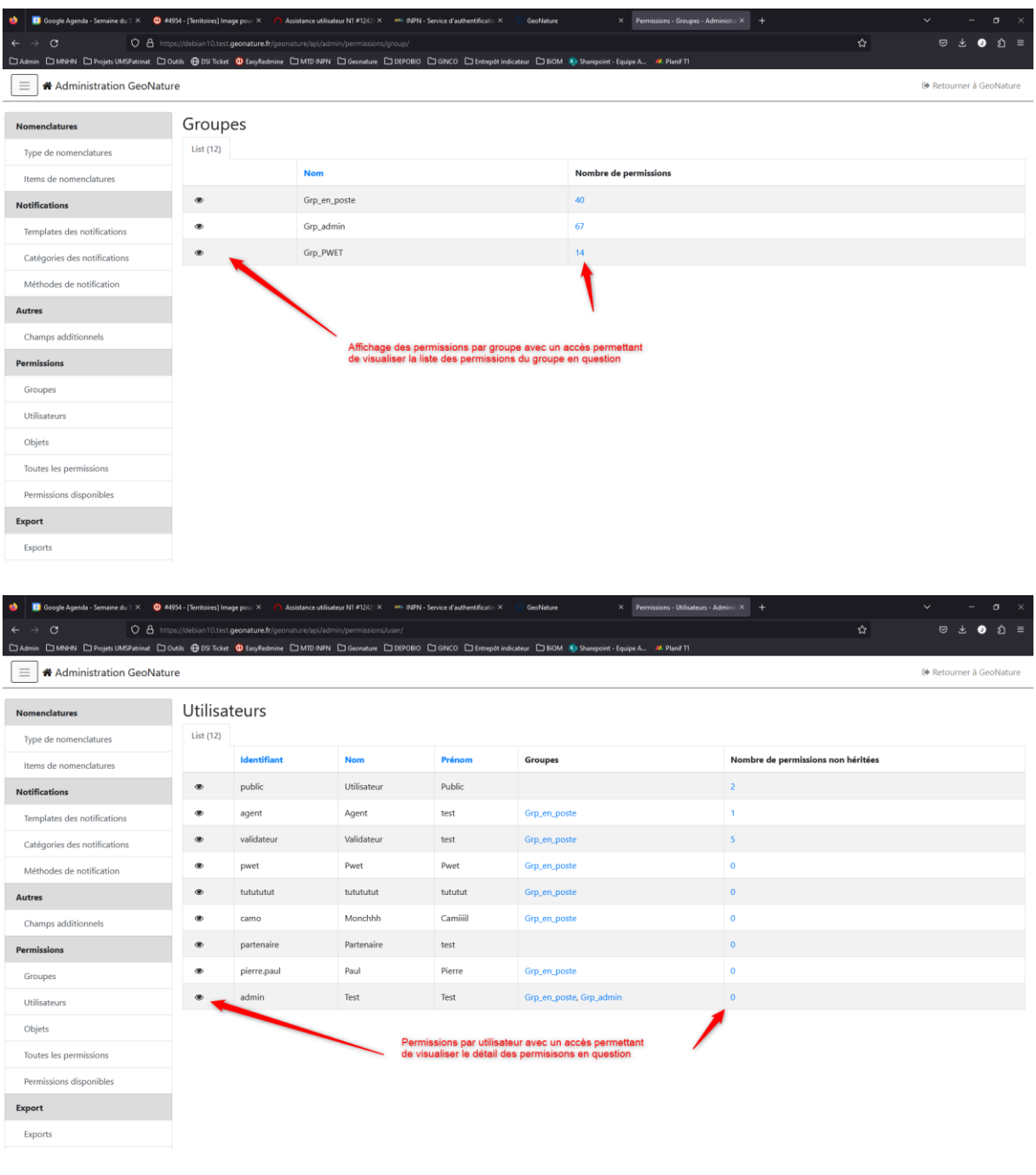

- Le nettoyage des permissions : seuls celles qui ont du sens sont conservées selon les modules. Les permissions de validation ont été retirées des modules où la validation ne s'applique pas.
- L'ajout du filtre Sensibilité qui permet d'afficher ou non les données sensibles à l'utilisateur. Ceci est différent du floutage car la permission définit uniquement le droit de voir ou non les données sensibles, mais pas de voir les données dégradées (floutées).
- Les notifications sont étendues aux commentaires sur une observation. Tout nouveau commentaire pourra générer une notification par email ou sur l'application. L'utilisateur pourra paramétrer ses préférences de notification dans le menu des notifications.
- o Les développements liés à la version 2.14 de GeoNature ont commencé et comprend notamment la refonte du floutage par notre prestataire Natural Solution. Le floutage sera finalisé à la fin du mois de juin.
- **Nouvelles règles de sensibilité** : alors que le guide de sensibilité v1 permettait de flouter les données sensibles selon 4 niveaux correspondant à des entités géographiques (commune, maille 10x10, département ou aucune diffusion), le nouveau guide de sensibilité v2 propose des entités de surface que l'on transpose en niveaux de mailles (mailles 1x1, 2x2, 5x5, 10x10, 20x20, 50x50, 100x100). De nouvelles règles sont de plus mises en place telles que :
	- o Référentiel de Sensibilité :
		- Si une espèce est sensible sur l'ensemble de la région avec les mêmes conditions, elle apparaitra une fois seulement dans le référentiel.
		- Si une espèce est sensible de manière différente sur plusieurs départements, elle apparaitra autant de fois qu'il y a de départements dans le référentiel
		- Si une espèce est sensible selon plusieurs conditions, il faudra répéter dans le référentiel autant de lignes qu'il y a de conditions.
		- Lorsqu'une période de sensibilité est définie dans le référentiel et que la période d'observation des données est imprécise, le floutage sera réalisé dès lors que la période d'observation de l'espèce croise la période indiquée dans le référentiel.
		- Si aucune espèce d'un groupe taxonomique est sensible, alors il faut fournir une métadonnée qui le précise (la liste nationale ne doit pas s'appliquer)
	- o Floutage
		- Dans le standard pour le partage des données d'observation, la localisation des taxons est portée au niveau du concept d'évènement. Une localisation supplémentaire peut être par ailleurs indiquée au niveau du concept de regroupement.
		- Si une espèce d'un évènement est retenue comme sensible, alors la localisation de l'évènement en question sera floutée > Toutes les espèces du regroupement sont floutées
	- o Avant tout déploiement de la fonctionnalité de floutage sur les instances GINCo, les règles de sensibilité régionales doivent être adaptées au nouveau guide de sensibilité v2. PatriNat a prévu une prestation pour transposer le référentiel de sensibilité qu'elle soumettra aux Dreal. Les plateformes GINCo sont prioritaires.
	- o Vous pouvez retrouver le guide technique des données sensibles à l'adresse suivante :<https://inpn.mnhn.fr/docs-web/docs/download/404525>
	- o Les points suivants ont été soulevés lors de la discussion :
		- Inquiétude sur la possibilité de retrouver la localisation d'une espèce sensible avec des mailles couvrant majoritairement un espace marin
		- Inquiétude sur la possibilité de visualiser l'information de la commune pour une espèces floutées selon le niveau de maille utilisé. En effet il sera potentiellement possible de déduire la localisation de l'espèce avec cette information. Il sera cependant possible de ne pas afficher l'information de la commune selon le niveau de maille du floutage.
- **Développements de la communauté** : d'autres développements sont en cours au niveau de la communauté GeoNature telle qu'une amélioration de Taxhub, une amélioration des performances du module export, une amélioration d'occtax mobile, mise en compatibilité du module zones humides avec la version 2.12
- **Développements du CBNA** : à compléter
- **Planification premier semestre 2023** : voici les développements prévus pour le second semestre 2023 :
	- o **Pilotage** : Judith travaille à définir la stratégie produit du projet GINCO, à préparer la planification 2024 et les COTECH et COPIL prochains.
	- o **Fonctionnalité** :
		- Finalisation du floutage fin juin, les développements seront intégrés à la version 2.14
		- Evolution du module monitoring, finalisation des développements en cours
		- Import v3 multi destination : objectif de démarrer les développements cette année.
	- o **Maintenance :**
		- Déploiement de la 2.12 sur les instances Occtax, Centre et Guyane cet été
		- Nous ne pouvons pas nous avancer sur le déploiement de la version 2.14 avec le floutage pour Grand Est et Pays de la Loire pour le moment car nous ne connaissons pas précisément la date de sortie de la version, et que les règles de sensibilité doivent être transposées en mailles. Nous reviendrons vers vous avec un calendrier plus précis dès que nous avons plus de visibilité.
		- **Example 1** Les imports INPN se poursuivront cet été

Nous reviendrons vers vous pour l'organisation du prochain COMU. N'hésitez pas à nous contacter pour toute demande d'information entre temps.

Bonne journée